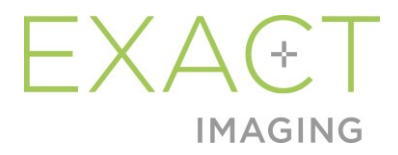

# **Informacje dla klientów dotyczące nowych funkcji**

System mikro-USG o wysokiej rozdzielczości ExactVu™

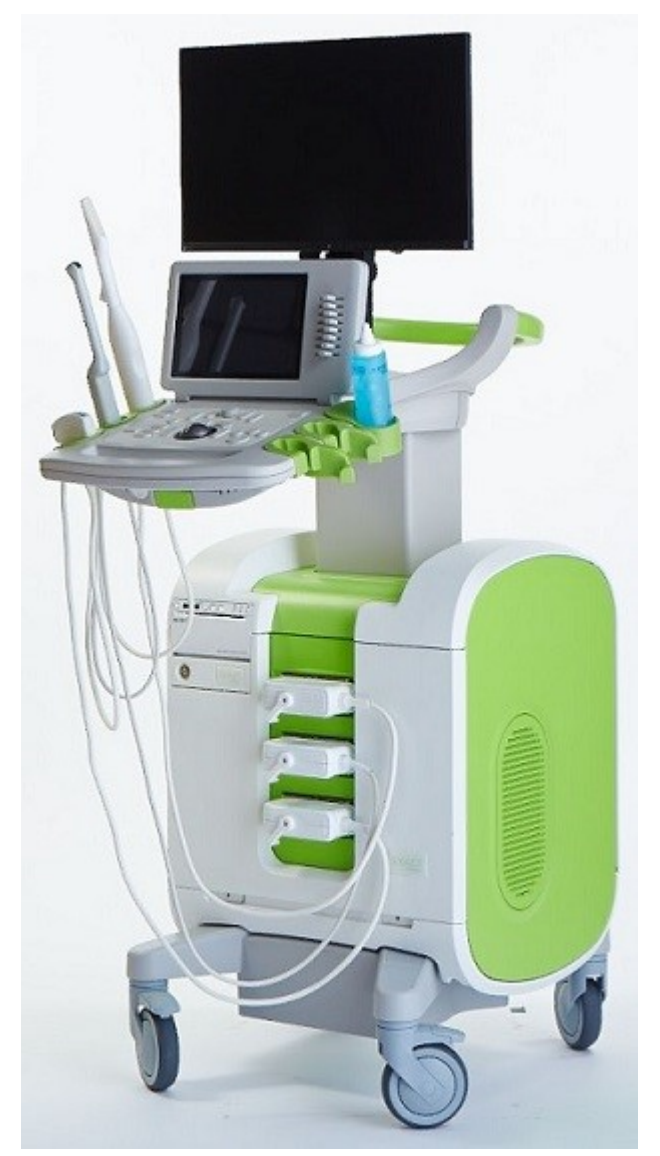

Numer części 7325 Wersja 2.9

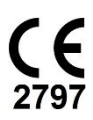

**Informacje dla klientów dotyczące nowych funkcji** – System mikro-USG o wysokiej rozdzielczości ExactVu™Wersja 2.9

#### *Wprowadzenie*

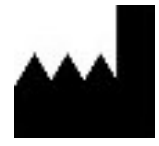

**Exact Imaging Inc.** 7676 Woodbine Avenue, Unit 15 Markham, ON L3R 2N2, Kanada +1.905.415.0030 info@exactimaging.com

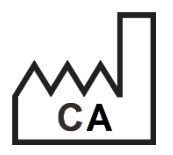

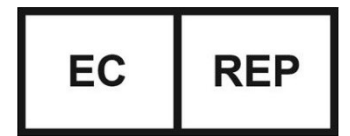

**Emergo Europe B.V.** Westervoortsedijk 60 6827 AT Arnhem

Niderlandy

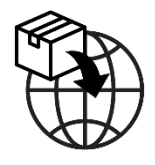

**EDAP TMS** 4, rue du Dauphiné 69120 Vaulx-en-Velin Francja

## **Znaki towarowe**

Znaki towarowe Exact Imaging:

- ExactVu™
- FusionVu™
- Exact Imaging™

#### **Informacje dotyczące wersji**

System: System mikro-USG o wysokiej rozdzielczości ExactVu™

# **1 Wstęp**

Dokument *Informacje dla klientów dotyczące nowych funkcji – System mikro-USG o wysokiej rozdzielczości ExactVu™* przedstawia nowe funkcje oferowane wraz z tą wersją systemu mikro-USG o wysokiej rozdzielczości ExactVu. Przedstawia on także znane problemy występujące w systemie ExactVu w wersji oprogramowania 3.0, które mogą mieć wpływ na system ExactVu podczas jego użytkowania. Jeżeli to możliwe, w tym dokumencie wymieniono sugerowane rozwiązanie(-a) dla każdego problemu.

Szczególnie istotne jest korzystanie z dokumentu *Informacje dla klientów dotyczące nowych funkcji* w połączeniu z *Instrukcją obsługi i bezpieczeństwa systemu mikro-USG o wysokiej rozdzielczości ExactVu™*.

## **2 Nowe funkcje i wyroby w tej wersji**

Ta wersja systemu ExactVu (wersja oprogramowania 3.0) udostępnia wersję funkcji opisaną w poniższym punkcie. Ta wersja jest wspierana przez wyłącznego dystrybutora firmy Exact Imaging, firmę EDAP TMS. Dane kontaktowe firmy EDAP podano w [Załącznik A](#page-6-0).

## **2.1 Elastyczna fuzja**

Wersja ExactVu 3.0 wprowadza elastyczną rejestrację danych MRI w funkcji FusionVu.

Poprzednie wersje oprogramowania ExactVu wykorzystywały rejestrację sztywną i jest ona nadal dostępna w ExactVu 3.0. Sztywną rejestrację uzyskuje się poprzez wyrównanie linii środkowej prostaty w obu metodach przy użyciu adnotacji linii wyrównania we wczytanym badaniu MRI. Elastyczną rejestrację uzyskuje się poprzez zrównanie linii środkowej i bocznych krawędzi prostaty na mikro-USG z linią środkową i bocznymi krawędziami prostaty na obrazie MRI.

Różnica między rejestracją sztywną i elastyczną polega na tym, że rejestracja elastyczna uwzględnia lokalne odkształcenia między danymi z badania MRI a obrazem mikro-USG. Przyczyną tych zniekształceń może być przetwornik, czas, jaki upłynął pomiędzy badaniem MRI a badaniem mikro-USG oraz różnice w skali obrazu pomiędzy obiema metodami.

# **3 Błędy i ostrzeżenia systemowe**

System ExactVu wewnętrznie rejestruje różnorodne komunikaty dotyczące warunków pracy i błędów. Można zaobserwować następujące typy komunikatów:

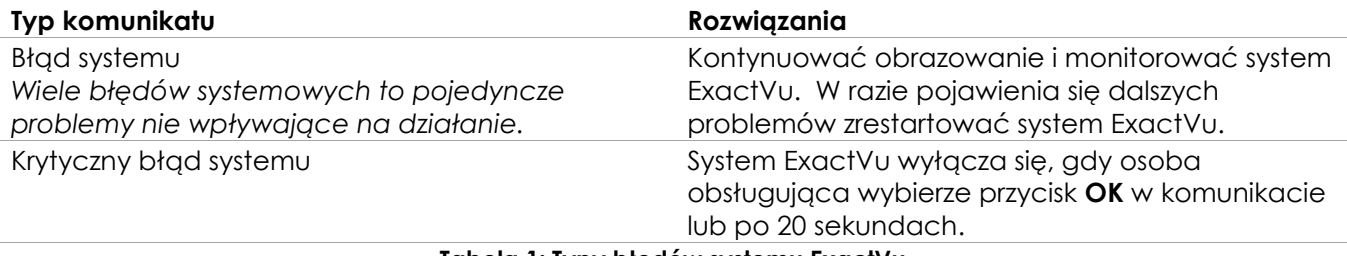

**Tabela 1: Typy błędów systemu ExactVu**

## **4 Znane problemy związane z użytkowaniem**

#### **4.1 Problemy związane z danymi pacjenta**

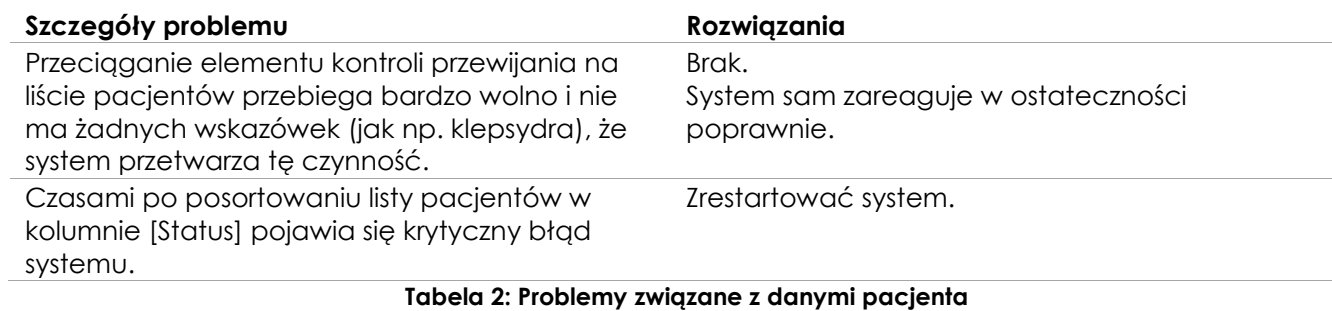

#### **4.2 Problemy związane z obrazowaniem ogólnym (tryb 2D)**

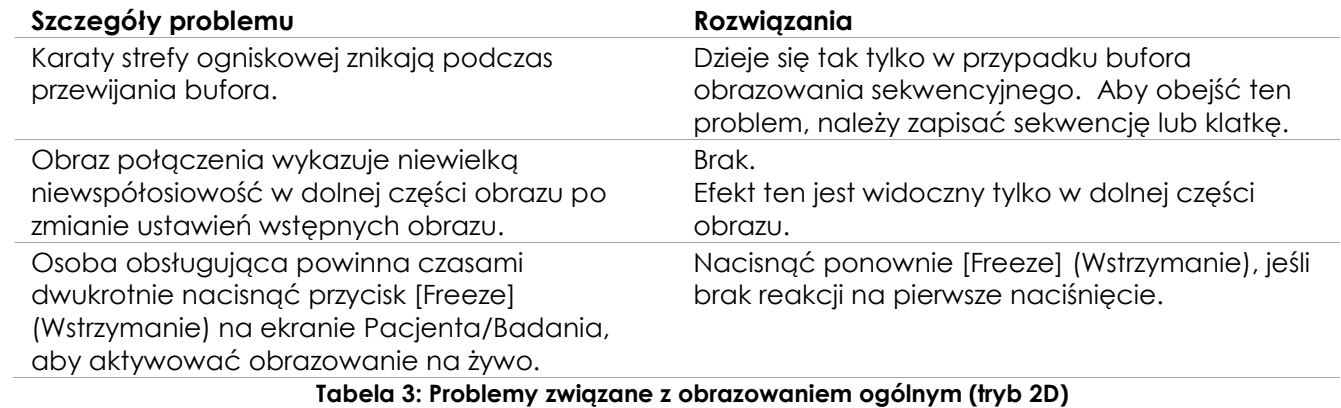

#### **4.3 Problemy związane z trybami CFI (Doppler kolorowy / Doppler mocy)**

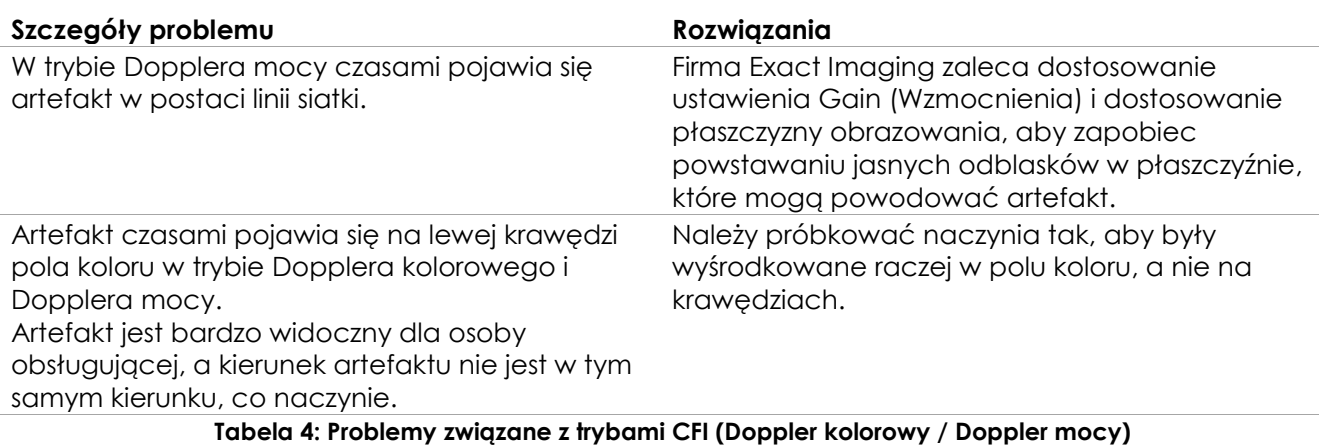

**Informacje dla klientów dotyczące nowych funkcji** – System mikro-USG o wysokiej rozdzielczości ExactVu™Wersja 2.9

## **4.4 Zagadnienia związane z pomiarami i adnotacjami**

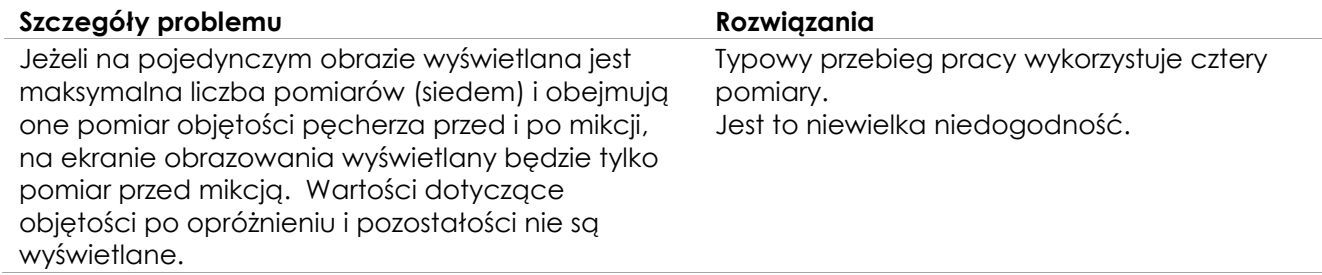

#### **Tabela 5: Zagadnienia związane z pomiarami i adnotacjami**

#### **4.5 Problemy związane z trybem poprzecznym (przetwornik EV29L) i trybem podwójnym (przetworniki EV9C i EV5C)**

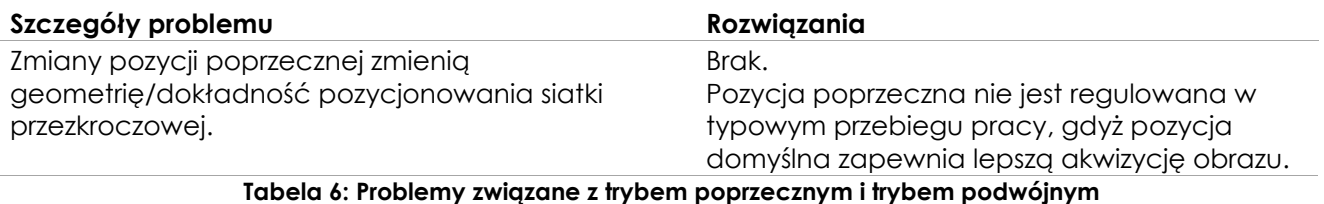

## **4.6 Problemy związane z FusionVu**

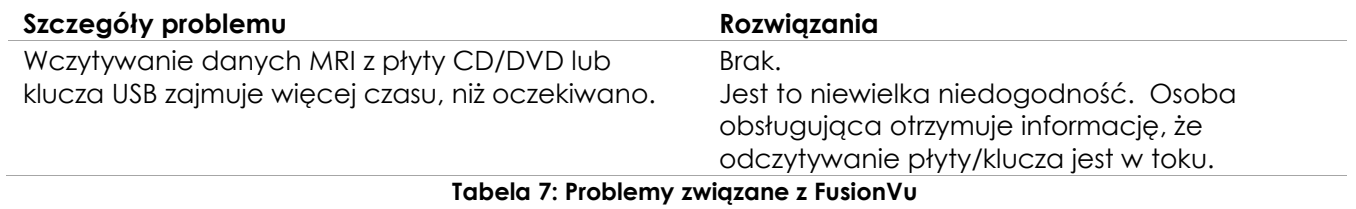

Exact Imaging strona 5 z 7

#### **4.7 Problemy związane z formatem obrazowania cyfrowego oraz komunikacji w medycynie (DICOM) / systemem archiwizacji zdjęć i komunikacji (PACS)**

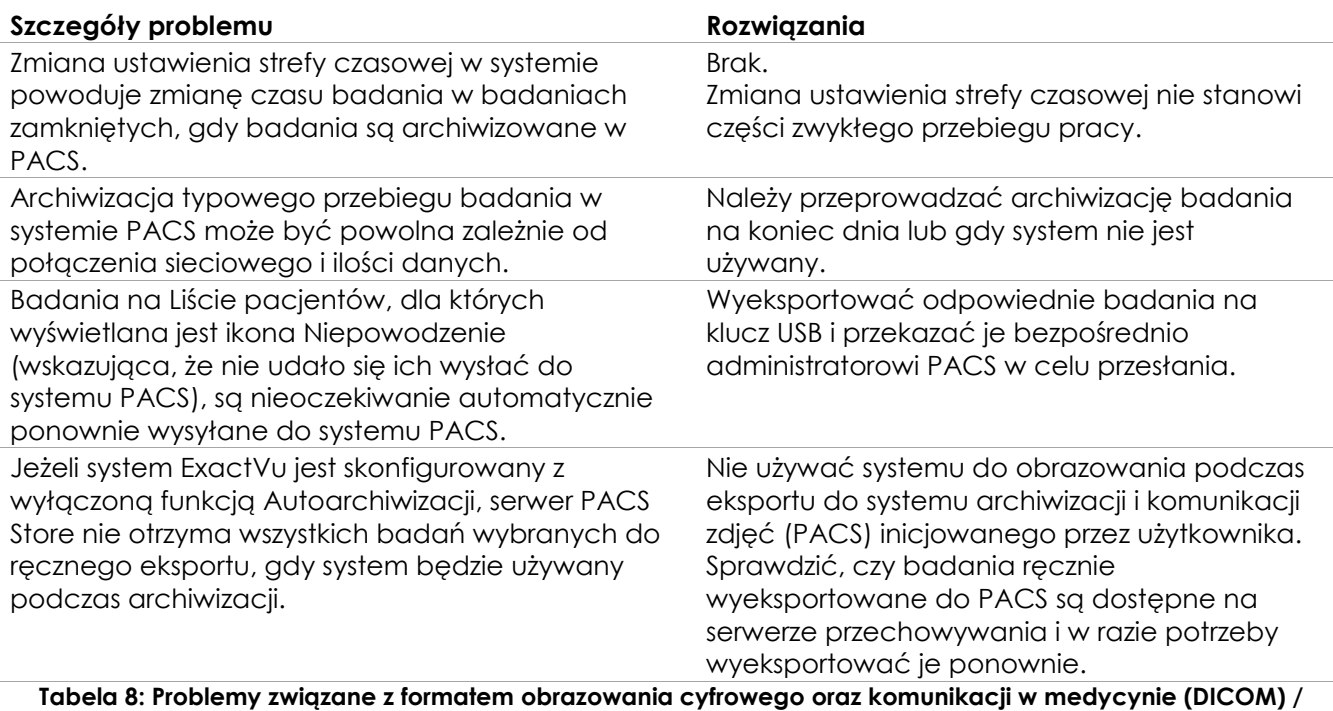

**systemem archiwizacji zdjęć i komunikacji (PACS)**

## **4.8 Problemy związane z podłączaniem dodatkowych monitorów**

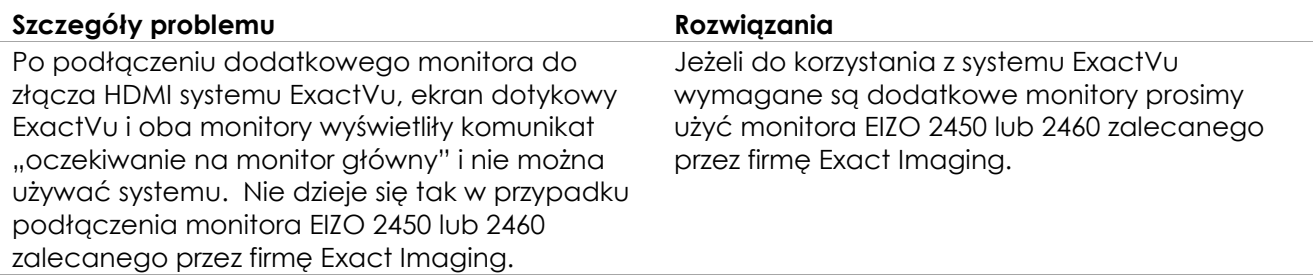

**Tabela 9: Problemy związane z podłączaniem dodatkowych monitorów**

# <span id="page-6-0"></span>**Załącznik A Dane kontaktowe**

#### **pomocy technicznej**

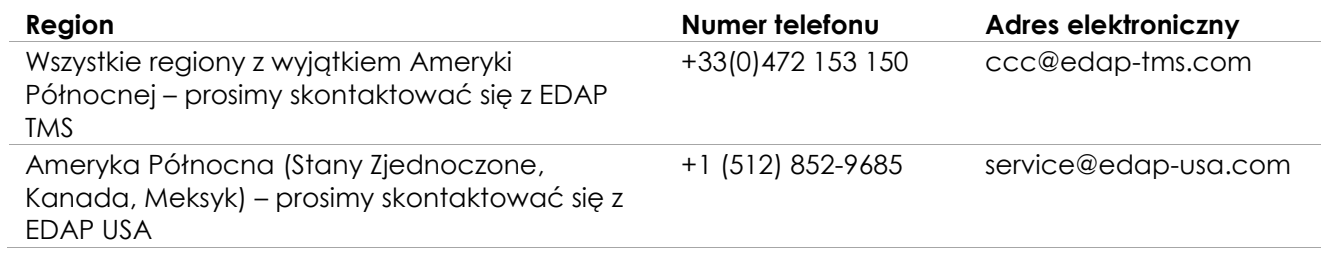

#### **W celu zamówienia materiałów eksploatacyjnych oraz innych akcesoriów i części**

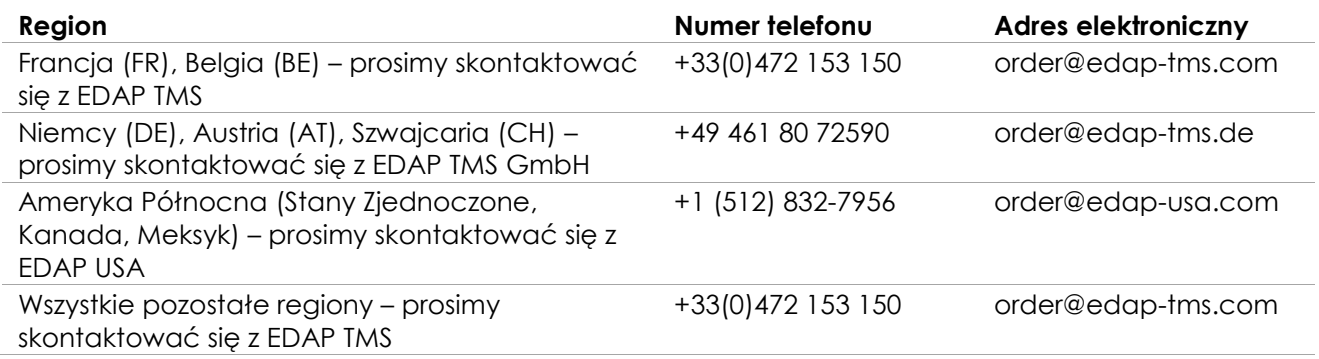